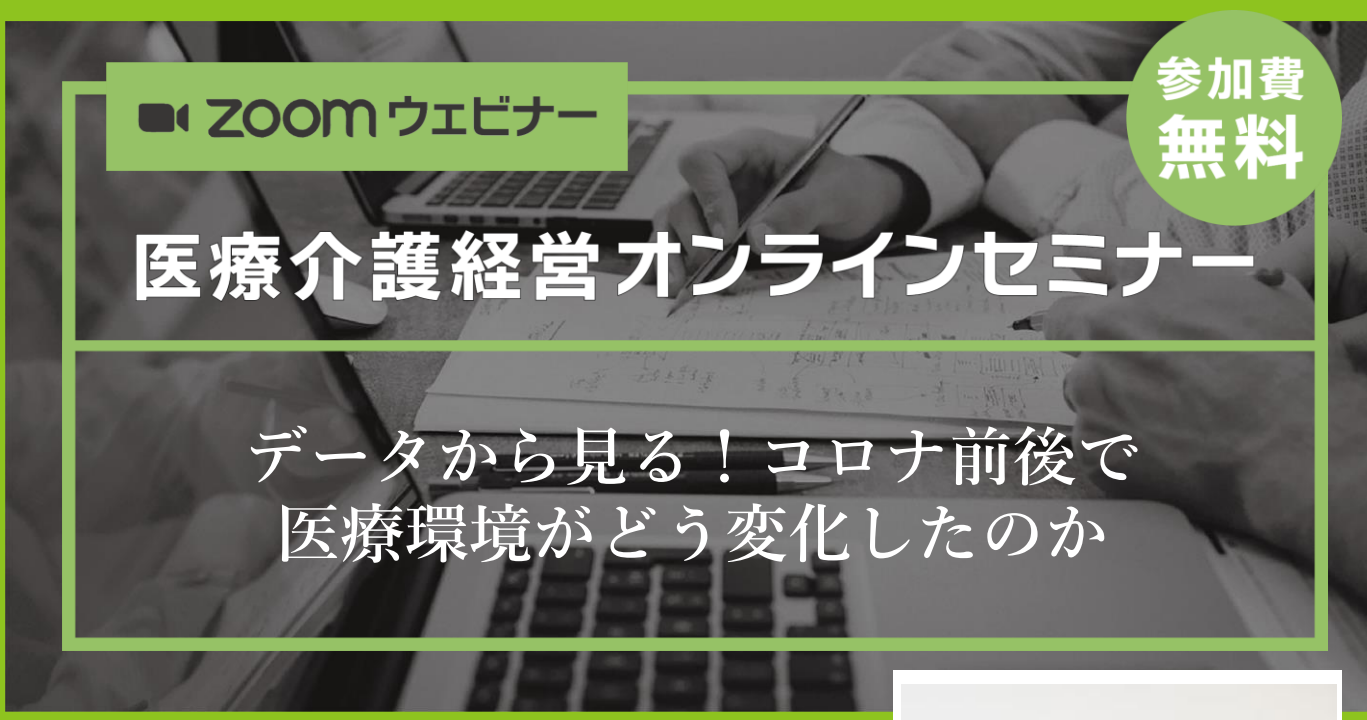

世間一般としては、アフターコロナになり未知の感染症経 験した社会として変化しています。今回のコロナ禍で疾病 動向や医療機関を取り巻く環境がどのように変化したのか。 DPCデータ等の分析から変化の傾向を、千葉大学病院 副病 院長の井上先生にご教授いただきます。

【講師プロフィール】

千葉大学医学部附属病院 副病院長・病院経営管理学研究セ ンター長・特任教授・ちば医経塾塾長。岡山大学病院 病院 長補佐・東邦大学医学部医学科 客員教授・日本大学医学部 社会医学系医療管理学分野 客員教授・自治医科大学 客員 教授。東京医科歯科大学大学院にて医学博士及び医療政策 学修士、上智大学大学院経済学研究科及び明治大学大学院 経営学研究科にて経営学修士を修得。東京医科歯科大学医 <sub>解呂子如九件に〜群呂ナルエでル市。米ホト付南付ハナト<br>学部附属病院 病院長補佐・特任准教授を経て現職。 **井上 貴裕 先生**</sub>

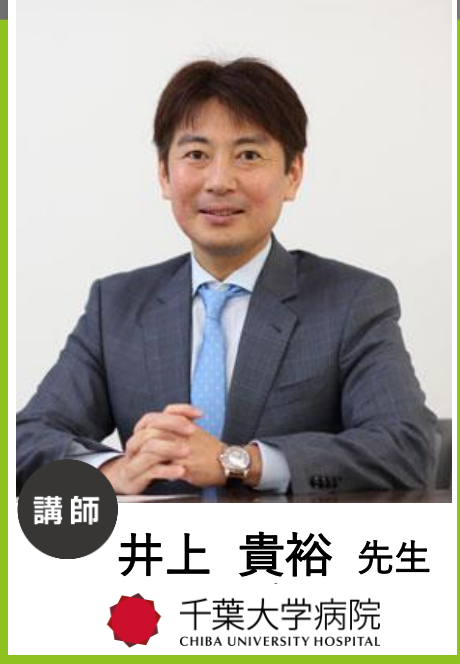

# 日時  $_{\rm 20234}$ 壬2月4日 (月)  $_{\rm 18:30-19:50}^{\rm 18:30-19:50}$

参加申し込み

司会進行

左記のGoogleフォームからお申し込みください。 <https://forms.gle/cfgjE4BzUZ8JUAbf6>

藤井将志・吉橋謙太郎(特定医療法人谷田会 谷田病院)

〈地域サポーター〉

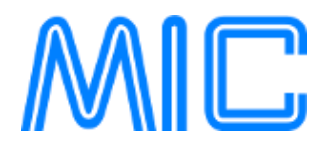

**担当者 連絡先**

**セミナー事務局 福田 sales-iryo@kk-mic.jp 099-269-9720**

**南日本情報処理センター**

## お申し込み手順

でも、

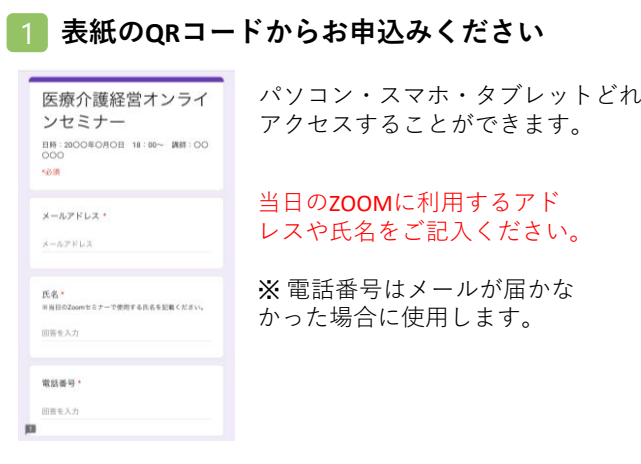

### 2 登録メールにURLが届きます

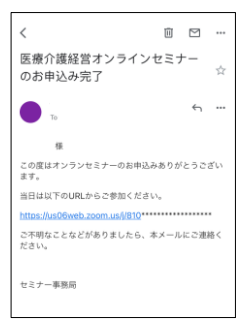

#### セミナー当日は届いたURL をクリックして、参加し てください。

## ZOOM講演会ご視聴方法

- ●Web講演会はインターネットを介して講演が配信されますので、インターネットが使用できるPC、 タブレットまたはスマートフォンをご用意ください。
- ●モバイルルーターやスマートフォンでの視聴は電波状況や回線速度などの影響を受け、動画や音声が 途切れる可能性がありますことを、予めご了承ください。
- ●PC環境により、機能が制限される可能性がある為、原則Zoomアプリでのご参加をお願い申し上げます。

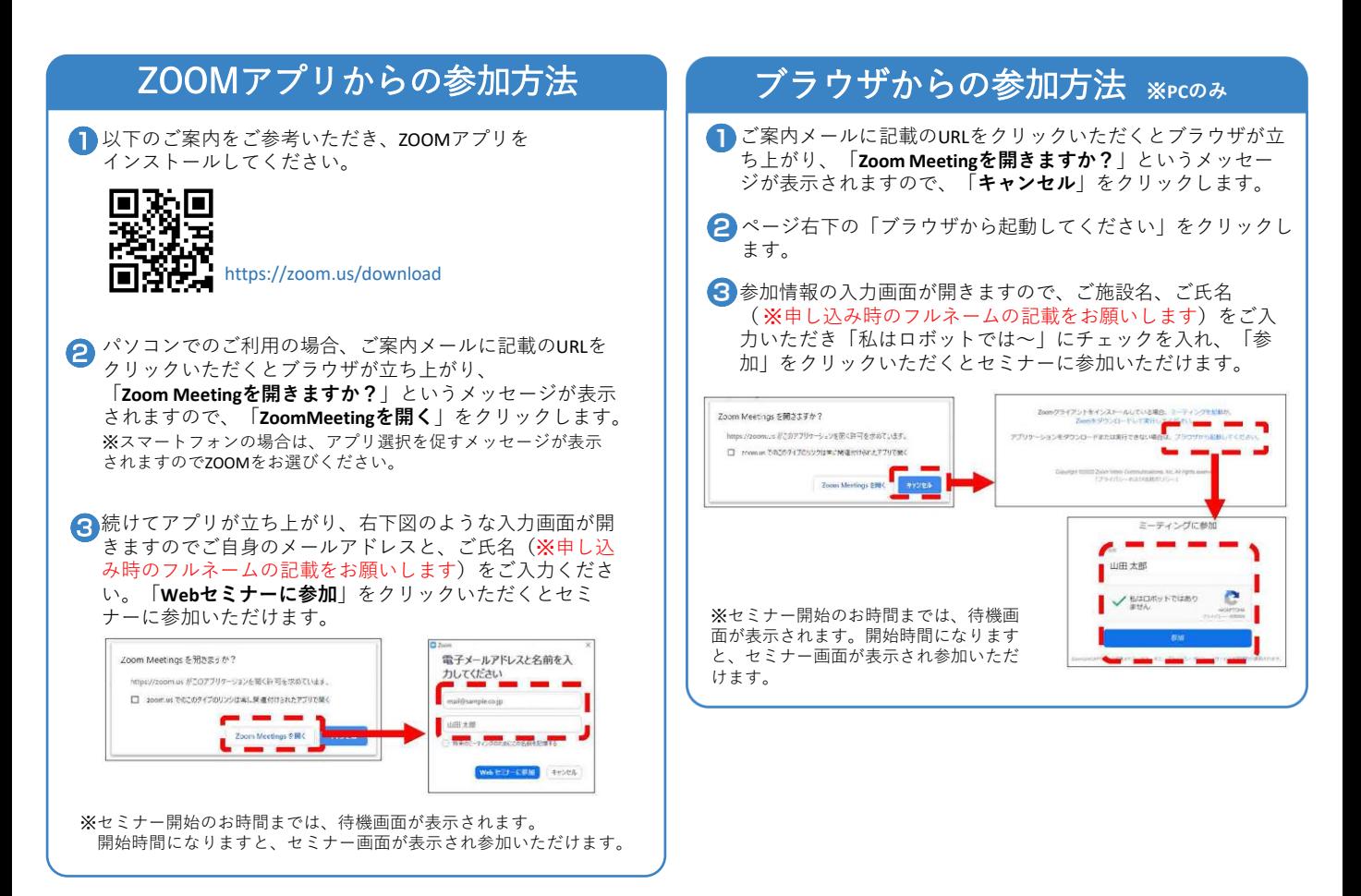